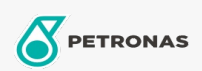

Cura auto

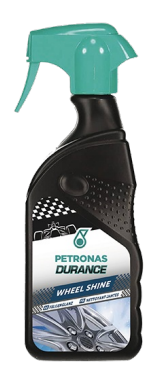

## PETRONAS Durance Wheel Shine 400 ml (7022)

## Gamma:

Descrizione lunga: La sua formula innovativa in gel, produce una schiuma attiva per una migliore adesione del prodotto su superfici verticali e una pulizia più efficiente. Pulisce i residui dalle pastiglie dei freni e rimuove lo sporco più difficile dalle ruote. Prodotto pronto all'uso per la pulizia di tutti i tipi di ruote in lega e acciaio e bordi in plastica. Ideale per cerchi cromati. Ripristina la lucentezza della superficie. Non contiene acidi: è compatibile con gomma, vernice e plastica.

A Scheda tecnica del prodotto